## ค าถาม – ค าตอบ ระบบบริจาคอิเล็กทรอนิกส์(e-Donation)

#### 1. ระบบบริจาคอิเล็กทรอนิกส์ (e-Donation) คืออะไร

ระบบบริจาคอิเล็กทรอนิกส์ เป็นระบบที่กรมสรรพากรพัฒนาขึ้นเพื่อใช้ในการรองรับข้อมูลการ รับบริจาคของสถานศึกษา ศาสนสถาน โรงพยาบาล และองค์กรสาธารณกุศลอื่นๆ เพื่อเป็นการอำนวยความสะดวก ให้แก่ผู้บริจาคให้สามารถใช้สิทธิประโยชน์ทางภาษีได้โดยไม่ต้องเก็บหลักฐานการบริจาคมาแสดงต่อเจ้าหน้าที่ ซึ่งจะช่วยให้ผู้บริจาคได้รับเงินคืนภาษีได้รวดเร็วขึ้น โดยมีช่องทางการรับข้อมูลได้ ๒ ช่องทาง ดังนี้

- o กรณีรับบริจาคเป็นเงินสด หน่วยรับบริจาคจะเป็นผู้บันทึกข้อมูลการรับบริจาคบนระบบ บริจาคอิเล็กทรอนิกส์
- o กรณีรับบริจาคโดยผ่านการให้บริการของธนาคารพาณิชย์ (QR Code) ธนาคารพาณิชย์ จะเป็นผู้ส่งข้อมูลการรับบริจาคให้กรมสรรพากรตามที่ผู้บริจาคแจ้งความประสงค์

# หลักการระบบบริจาคอิเล็กทรอนิกส์ (e-Donation) ตำสนสถาน/สถานตึกพา บันทึกข้อมลบนระบบ e-Donatior บริจาคด้วยเงินสัง เงินเข้า บช ส่งข้อมูลการโอนเงิน ธนาฏาร iiñii

2. หน่วยรับบริจาคคือใคร

หน่วยรับบริจาค ได้แก่

- สถานศึกษา
- ศาสนสถานทุกศาสนา
- โรงพยาบาล

 องค์การ สถานสาธารณกุศล ที่ได้รับการประกาศให้เป็นองค์กรสาธารณกุศล ตามประกาศ ึกระทรวงการคลังว่าด้วยภาษีเงินได้และภาษีมูลค่าเพิ่ม (ฉบับที่ ๒) เรื่อง กำหนดองค์การ สถานสาธารณกุศล สถานพยาบาลและสถานศึกษา ตามมาตรา ๔๗(๗)(ข) แห่งประมวลรัษฎากร และมาตรา ๓(๔)(ข) แห่งพระราช ึกฤษฎีกา ออกตามความในประมวลรัษฎากร ว่าด้วยการยกเว้นภาษีมูลค่าเพิ่ม (ฉบับที่ ๒๓๙) พ.ศ. ๒๕๓๔ ซึ่ง แก้ไขเพิ่มเติมโดย พระราชกฤษฎีกา ออกตามความในประมวลรัษฎากร ว่าด้วยการยกเว้นภาษีมูลค่าเพิ่ม (ฉบับที่ ๒๕๔) พ.ศ. ๒๕๓๕

.<br>๓. ประโยชน์ของหน่วยรับบริจาค

#### <u>สำหรับผู้บริจาค</u>

- o ไม่ต้องจัดเก็บหลักฐานการบริจาค
- o ได้รับคืนเงินภาษีเร็วขึ้น
- o ตรวจสอบข้อมูลการบริจาคได้ตลอด 24 ชั่วโมง บนเว็บไซต์กรมสรรพากร www.rd.go.th

#### ส าหรับหน่วยรับบริจาค

- O ไม่ต้องจัดทำหลักฐานการบริจาคเป็นกระดาษ
- O ไม่ต้องจัดเก็บสำเนาหลักฐานการบริจาค
- O ลดค่าใช้จ่ายในการจัดทำหลักฐาน
- o เข้าดูข้อมูลการรับบริจาคได้ที่เว็บไซต์กรมสรรพากร www.rd.go.th ตลอด 24 ชั่วโมง
- o สร้างความเชื่อมั่นให้แก่ผู้บริจาค

4. หน่วยรับบริจาคที่ประสงค์จะใช้ระบบบริจาคอิเล็กทรอนิกส์ (e-Donation) ของกรมสรรพากร ต้องท าอย่างไร

กรณีหน่วยรับบริจาคประสงค์จะใช้ระบบบริจาคอิเล็กทรอนิกส์ (e-Donation) ของกรมสรรพากร เพื่อบันทึกข้อมูลการรับบริจาคจากบุคคลธรรมดาที่บริจาคด้วยเงินสดที่หน่วยรับบริจาคโดยตรง หรือข้อมูลการ ้ รับบริจาคจากนิติบคคล หน่วยรับบริจาคจะต้องดำเนินการ ดังนี้

#### ด. มีเลขประจำตัวหน่วยรับบริจาค (เลข ๑๓ หลัก)

สามารถตรวจสอบข้อมูลการมีเลขประจำตัวหน่วยรับบริจาคได้ที่เว็บไซต์กรมสรรพากร >บริการ อิเล็กทรอนิกส์>ระบบบริจาคอิเล็กทรอนิกส์ (e-Donation)

หากตรวจสอบไม่พบข้อมูลสามารถติดต่อขอมีเลขประจำตัวหน่วยรับบริจาคได้ที่ สำนักงาน สรรพากรพื้นที่ หรือสำนักงานสรรพากรพื้นที่สาขา

#### 2. ลงทะเบียน

หน่วยรับบริจาคที่มีเลขประจ าตัวหน่วยรับบริจาคสามารถลงทะเบียนบนระบบบริจาคอิเล็กทรอนิกส์ (e-Donation) พร้อมยื่นเอกสารประกอบการลงทะเบียน ได้แก่

2.1 ส าเนาหนังสือรับรองการจัดตั้งสถานศึกษา/ศาสนสถาน

๒.๒ สำเนาหนังสือแต่งตั้งผู้มีอำนาจ

่ ๒.๓ สำเนาบัตรประจำตัวของผ้มีอำนาจลงนาม

หน่วยรับบริจาคสามารถยื่นหลักฐานใบลงทะเบียนและเอกสารได้ที่สำนักงานสรรพากรพื้นที่หรือ ส านักงานสรรพากรพื้นที่สาขาที่หน่วยรับบริจาคตั้งอยู่

#### 3. บันทึกข้อมูลการรับบริจาคบนระบบ

เมื่อได้รับการบริจาค หน่วยรับบริจาคต้องบันทึกข้อมูลการรับบริจาคบนระบบบริจาคอิเล็กทรอนิกส์ (e-Donation) โดยไม่จำเป็นต้องพิมพ์หลักฐานการบริจาคเว้นแต่ผู้บริจาคร้องขอ

5. การใช้ระบบ e-Donation หน่วยรับบริจาคต้องติดตั้งโปรแกรมอะไรเพิ่มเติมหรือไม่

กรมสรรพากรได้นำระบบ e-Donation วางไว้บนเว็บไซต์ของกรมสรรพากร ผู้ใช้ไม่จำเป็นต้องลงโปรแกรม อะไรเพิ่มเติมในคอมพิวเตอร์ และหากผู้ใช้ไม่มีเครื่องคอมพิวเตอร์ก็สามารถใช้งานผ่านโทรศัพท์มือถือก็ได้

6. การรับบริจาคโดยตรงที่หน่วยรับบริจาคต้องบันทึกข้อมูลอะไรบ้าง

- 1. กรณีผู้บริจาคเป็นบุคคลธรรมดาบันทึกเฉพาะการบริจาคเงิน
- 2. กรณีผู้บริจาคเป็นนิติบุคคล บันทึกการบริจาคเงินและทรัพย์สิน
- โดยหน่วยรับบริจาคจะต้องบันทึกข้อมูล ดังต่อไปนี้
	- เลขประจำตัว ๑๓ หลักของผู้บริจาค
	- ชื่อ สกุล / ชื่อนิติบุคคล (ระบบจะค้นหาและแสดงให้โดยอัตโนมัติ)
	- วัน เดือน ปี ที่บริจาค
	- จ านวนเงิน / มูลค่าทรัพย์สิน (กรณีนิติบุคคล)

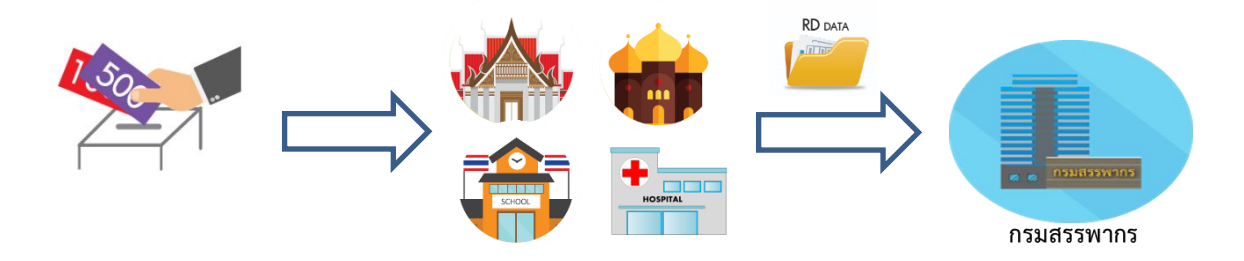

#### ี ๗. หน่วยรับบริจาคที่มีความประสงค์รับบริจาคผ่านธนาคารพาณิชย์จะต้องทำอย่างไร

ธนาคารจะมีบริการน าส่งข้อมูลการบริจาคให้กรมสรรพากร จากการโอนเงินผ่าน QR Code ซึ่งจะ ้ นำส่งข้อมูลเฉพาะการบริจาคของบุคคลธรรมดาเท่านั้น (ไม่ครอบคลุมถึงนิติบุคคล) โดยหน่วยรับบริจาคที่ ำไระสงค์จะรับบริจาคผ่านธนาคารจะต้องดำเนินการ ดังนี้

๑. มีเลขประจำตัวหน่วยรับบริจาค (เลข ๑๓ หลัก) โดยสามารถตรวจสอบข้อมูลการมีเลขประจำตัว หน่วยรับบริจาคได้ที่เว็บไซต์กรมสรรพากร >บริการอิเล็กทรอนิกส์>ระบบบริจาคอิเล็กทรอนิกส์(e-Donation) หากตรวจสอบไม่พบข้อมูลสามารถติดต่อขอมีเลขประจำตัวหน่วยรับบริจาคได้ที่ สำนักงานสรรพากรพื้นที่ หรือส านักงานสรรพากรพื้นที่สาขา

2. เปิดบัญชีเงินฝากกับธนาคารที่ร่วมโครงการโดยบัญชีที่ธนาคารจะส่งข้อมูลการรับบริจาคให้ ึกรมสรรพากรได้ต้องเป็น<u>บัญชีของหน่วยรับบริจาค</u> ซึ่ง<u>เปิดโดยผู้มีอำนาจลงนาม</u>ของหน่วยรับบริจาค ูและเป็น<u>บัญชีเพื่อการรับบริจาคเท่านั้น</u>

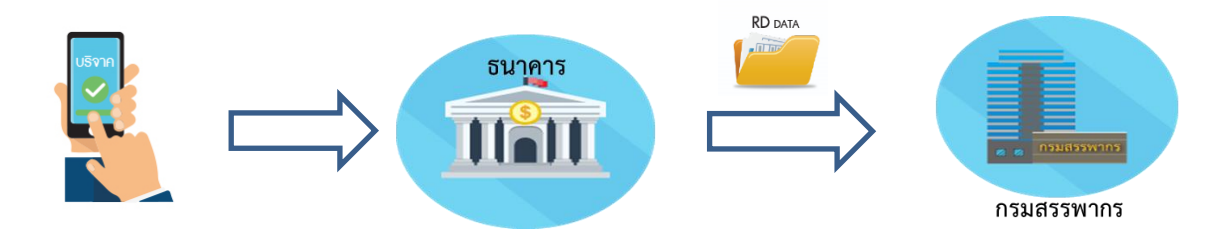

## 8. ธนาคารพาณิชย์ที่ร่วมโครงการมีกี่แห่ง

ธนาคารพาณิชย์ที่เข้าร่วมโครงการและเปิดให้บริการ e-Donation แล้ว มีจำนวน ๘ ธนาคาร คือ ธนาคารกรุงเทพ ธนาคารกรุงไทย ธนาคารกสิกรไทย ธนาคารไทยพาณิชย์ ธนาคารทีเอ็มบี ธนาคารธนชาต ธนาคารมิซูโฮ และ ธนาคารออมสิน โดยธนาคารพาณิชย์อื่น ๆ จะทยอยเปิดให้บริการตามความพร้อมต่อไป

ทั้งนี้ แต่ละธนาคารพาณิชย์อาจมีรายละเอียดการให้บริการที่แตกต่างกัน โดยผู้สนใจสามารถติดต่อ สอบถามข้อมูลเพิ่มเติมได้โดยตรงที่ call center และ website ของธนาคารพาณิชย์

### ี่ ๙. ผู้บริจาคที่ประสงค์จะขอใช้สิทธิลดหย่อนทางภาษีผ่านระบบบริจาคอิเล็กทรอนิกส์ต้องทำอย่างไร

ผู้บริจาค หากต้องการใช้สิทธิลดหย่อนภาษีจากการบริจาค จะต้องแสดงความประสงค์ ในการ ใช้สิทธิลดหย่อนภาษีดังนี้

- กรณีบริจาคด้วยเงินสดที่หน่วยรับบริจาค ให้แจ้งหน่วยรับบริจาคบันทึกข้อมูลการบริจาค บนระบบบริจาคอิเล็กทรอนิกส์(e-Donation) ทันที
- กรณีบริจาคผ่านธนาคารพาณิชย์โดยการโอนเงินด้วย QR Code ผู้บริจาคต้องแสดงความ ประสงค์ผ่านระบบของธนาคารพาณิชย์ที่เป็นตัวกลางรับบริจาค ให้ส่งข้อมูลการบริจาค ดังกล่าวให้กรมสรรพากร

้ เมื่อดำเนินการตามข้างต้น ข้อมูลการบริจาคจะเข้ามาเก็บอยู่ในฐานข้อมูลของกรมสรรพากรและ เมื่อถึงเวลาการยื่นแบบแสดงรายการภาษีเงินได้ ก็จะสามารถใช้สิทธิลดหย่อนภาษีจากการบริจาคได้ทันที

10. ขั้นตอนการบริจาคเงินผ่านธนาคารพาณิชย์ (QR Code) และการใช้สิทธิลดหย่อนภาษี

การบริจาคเงินและแจ้งความประสงค์ส่งข้อมูลเพื่อใช้สิทธิลดหย่อนภาษี มีขั้นตอนดังนี้ 1. ประชาชนเลือกใช้ Mobile Banking ของธนาคารใดก็ได้ที่เข้าร่วมโครงการ โดย Download Mobile Banking Application

2. เข้าสู่ Menu การบริจาคเงินผ่าน QR Code สแกน QR Code ของหน่วยรับบริจาคและใส่ จ านวนเงินบริจาค โดย Application จะมีข้อความแจ้งความประสงค์ส่งข้อมูลเพื่อใช้สิทธิลดหย่อนภาษี ข้อมูล การบริจาคจะถูกบันทึกในระบบ e-Donation ภายใน ๒ วันทำการถัดไป

11. การบริจาคเงินผ่าน QR Code ในโครงการ e-Donation มีค่าธรรมเนียมหรือไม่

ไม่มีค่าธรรมเนียมแต่อย่างใด

12. ผู้บริจาคโอนเงินด้วย QR Code จะทราบได้อย่างไรว่าสามารถใช้สิทธิลดหย่อนภาษีได้หรือไม่

การบริจาคผ่าน QR Code ที่สามารถใช้สิทธิลดหย่อนภาษีได้จะต้องมีลักษณะ ดังนี้

- (๑) แผ่นป้าย QR Code ต้องมีข้อความ "**e-Donation**" และชื่อบัญชีเงินฝาก "**หน่วยรับบริจาค**"
- (2) เมื่อสแกน QR Code ของหน่วยรับบริจาคให้ผู้บริจาคสังเกต ดังนี้ (๒.๑) เป็นการโอนเงินไปยังบัญชีเงินฝากของ "**หน่วยรับบริจาค**"
- (๒.๒) Application จะมีข้อความแจ้งความประสงค์ส่งข้อมูลเพื่อใช้สิทธิลดหย่อนภาษี

โดยผู้บริจาคต้องแสดงความประสงค์ให้ธนาคารส่งข้อมูลดังกล่าวให้กรมสรรพากรด้วย

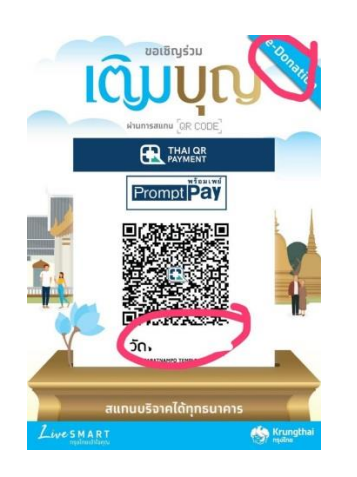

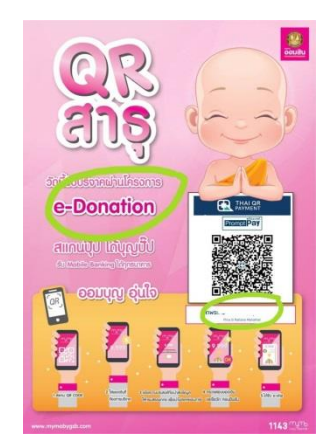

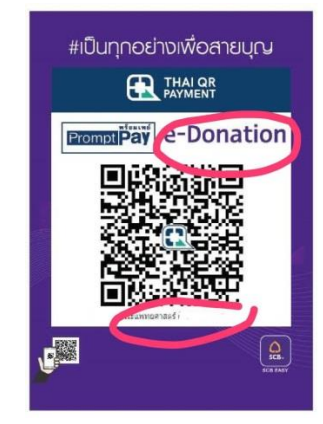

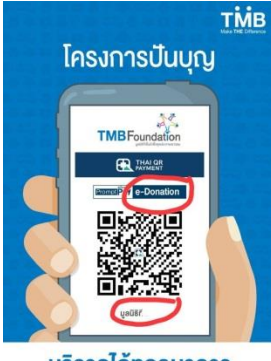

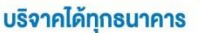

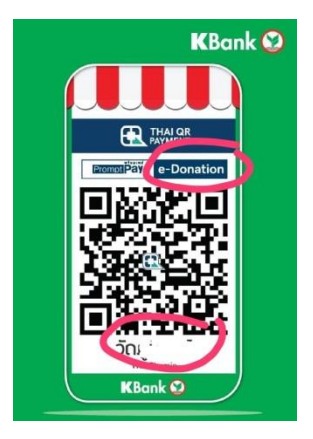

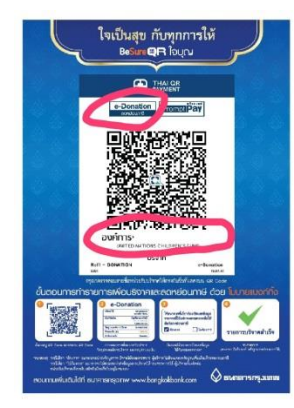

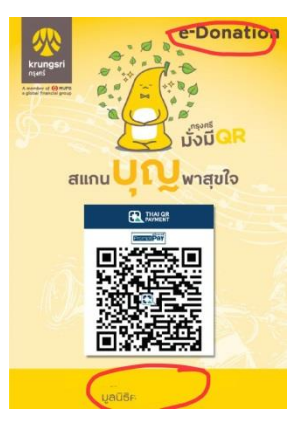

13. การส่งข้อมูลระหว่างธนาคารและระบบ e-Donation ของกรมสรรพากร มีความปลอดภัยหรือไม่

การส่งข้อมูลระหว่างธนาคารและระบบ e-Donation เป็นการพัฒนาระบบขึ้นมาโดยเฉพาะ ส าหรับการส่งข้อมูลการบริจาค ซึ่งมีการรักษาความปลอดภัยตามมาตรฐาน IT ทั้งนี้ การส่งข้อมูลจะ ดำเนินการเฉพาะกรณีผ้บริจาคแจ้งความประสงค์ให้ธนาคารส่งข้อมูลเพื่อใช้สิทธิลดหย่อนภาษีเท่านั้น

14. ผู้บริจาคจะทราบได้อย่างไรว่าหน่วยรับบริจาคใดใช้ระบบ e-Donation

ผู้บริจาคสามารถตรวจสอบรายชื่อหน่วยรับบริจาคที่ใช้ระบบ e-Donation ได้ที่ <u>www.rd.go.th</u> > บริการอิเล็กทรอนิกส์ > ระบบบริจาคอิเล็กทรอนิกส์ (e-Donation) > สำหรับผู้บริจาค > รายชื่อหน่วยรับ บริจาคที่ใช้ระบบ e-Donation

15. ผู้บริจาคจะตรวจสอบข้อมูลการบริจาคของตนเองได้อย่างไร

ผู้บริจาคสามารถตรวจสอบข้อมูลการบริจาคของตนเองได้ที่ <u>www.rd.go.th</u> >บริการอิเล็กทรอนิกส์ > ระบบบริจาคอิเล็กทรอนิกส์ (e-Donation) > สำหรับผู้บริจาค > เข้าสู่ระบบ โดยใช้รหัสผู้ใช้และรหัสผ่าน เดียวกับการยื่นแบบแสดงรายการภาษีเงินได้ผ่านอินเทอร์เน็ต และสามารถตรวจสอบข้อมูลการบริจาคของตนได้ ้ตลอดเวลา (๒๔ ชั่วโมง) ระบบจะแสดงข้อมูลการบริจาค ได้แก่ วันเดือนปีที่บริจาค หน่วยรับบริจาค จำนวนเงิน ที่บริจาค และช่องทางการบริจาค

16. กรณีผู้บริจาคไปบริจาคให้กับหน่วยรับบริจาคที่ไม่อยู่โครงการ e-Donation และได้รับ ใบอนุโมทนาบัตรในรูปแบบกระดาษ จะยังสามารถใช้สิทธิลดหย่อนภาษีได้หรือไม่

สำหรับการบริจาคในปี พ.ศ. ๒๕๖๑ ผู้บริจาคสามารถนำหลักฐานการบริจาคในรูปแบบกระดาษ ที่ออกโดยหน่วยรับบริจาคที่ไม่ได้อยู่ในโครงการ e-Donation มาขอใช้สิทธิลดหย่อนภาษีได้

...................................................

กรมสรรพากร มกราคม ๒๕๖๒